## **Annexe 1 - Le matériel : conseils pratiques**

Le matériel est à déterminer en fonction du projet.

Pour faire du podcast, il suffit de pouvoir enregistrer du son : cela peut se faire avec un smartphone, une tablette ou, pour une meilleure qualité de son, un enregistreur numérique tel que, par exemple, le zoom H2N (environ 200€) ou H4N (250€).

Pour faire des émissions de radio en direct, il faudra bien sûr plus de matériel :

Le site du CLEMI national propose une configuration de base pour un studio mobile : [http://www.clemi.org/fichier/plug\\_download/68263/download\\_fichier\\_fr\\_download\\_fichier\\_fr\\_](http://www.clemi.org/fichier/plug_download/68263/download_fichier_fr_download_fichier_fr_studio_nomade_mobile.pdf) [studio\\_nomade\\_mobile.pdf](http://www.clemi.org/fichier/plug_download/68263/download_fichier_fr_download_fichier_fr_studio_nomade_mobile.pdf)

Si on envisage des émissions régulières, il sera plus intéressant d'avoir un studio fixe pour éviter la manutention et ne pas avoir à refaire les réglages à chaque émission.

Le studio, fixe ou mobile, peut être acheté sur plusieurs années. Pour les petits budgets, il peut être intéressant de partager le matériel avec l'enseignant de musique qui est souvent équipé en micros et table de mixage…

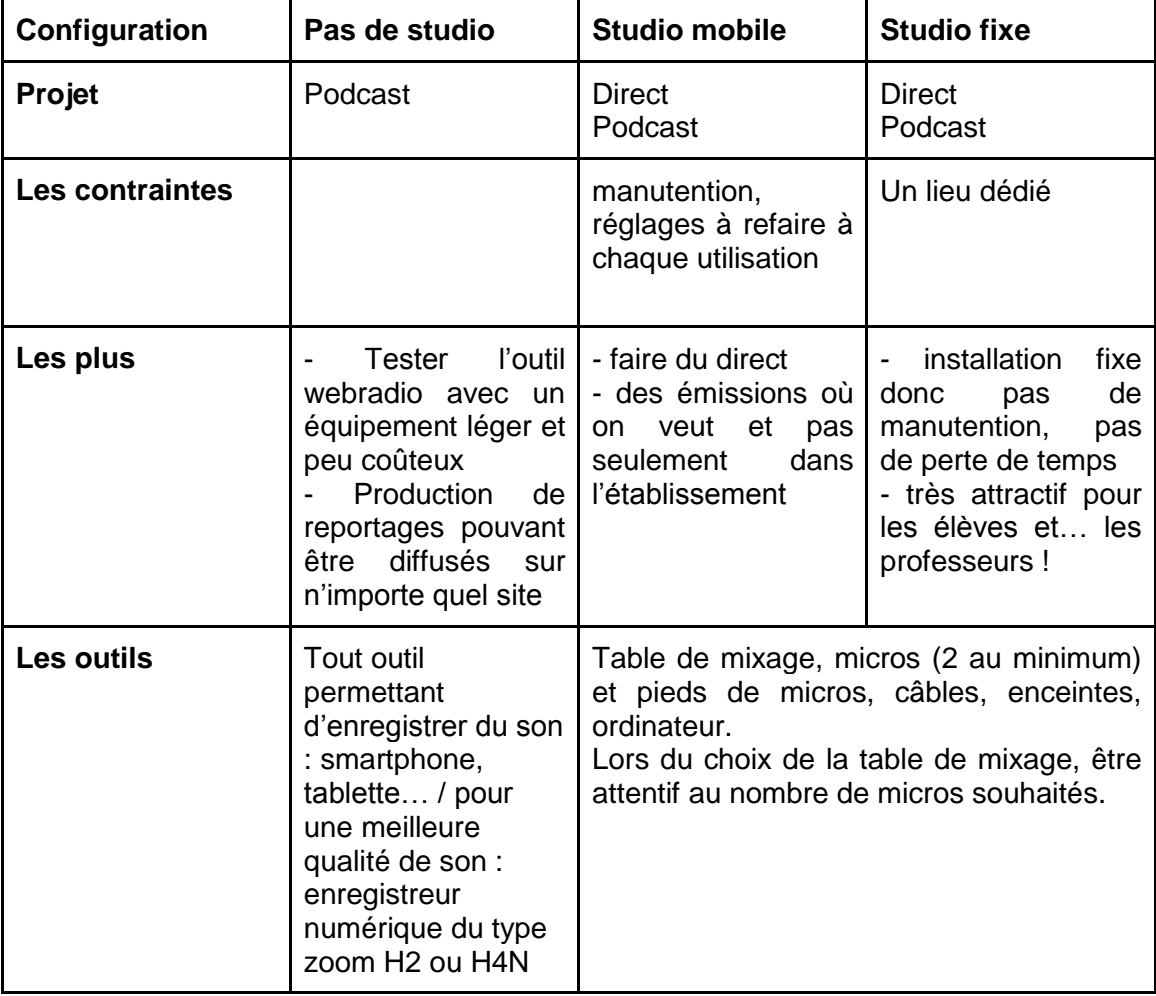